# <span id="page-0-0"></span>Independent Pathway Model: Genetic Correlation and Multivariate Models 3

Michael D. Hunter

School of Psychology Georgia Institute of Technology

June 2, 2021

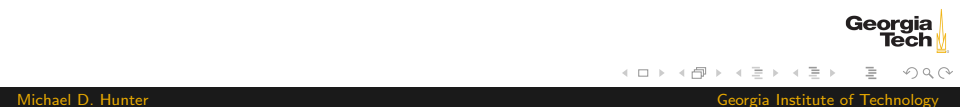

# <span id="page-1-0"></span>A Distinction

#### $\blacktriangleright$  Earlier: Not so theoretical models

- $\blacktriangleright$  Saturated Model
- ▶ Fully Correlated Genetic Factors (Cholesky) Model
- $\blacktriangleright$  Now: Theoretical models
	- ▶ Common Pathway Model
	- ▶ Independent Pathway Model

# <span id="page-2-0"></span>Scientific questions you can ask

- $\blacktriangleright$  In *univariate* analyses: what are the contributions of additive genetic, dominance genetic, shared environmental, and unique environmental factors to the variance?
- $\blacktriangleright$  In *multivariate* analyses: what are these contributions to the **covariance** between two or more traits?

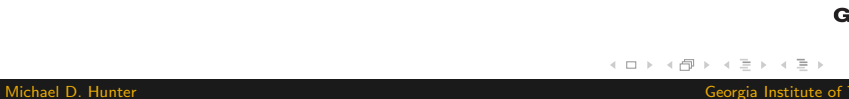

# <span id="page-3-0"></span>Genetic Factor Model

[\(Martin & Eaves, 1977\)](#page-25-1)

- $\blacktriangleright$  Theoretical model
- $\triangleright$  Start with a biometric factor model
- $\triangleright$  Origin is more biometric than psychometric
- $\blacktriangleright$  Allows different covariance structure across A, C, and E
- $\triangleright$  Create latent factors for A, C, E

## Common Factor

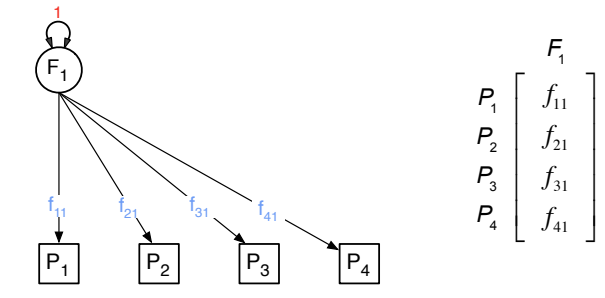

⎥  $\overline{\phantom{a}}$  $\overline{\phantom{a}}$  $\overline{\phantom{a}}$  $\overline{\phantom{a}}$ 

⎦

#### <span id="page-5-0"></span>**Residuals**

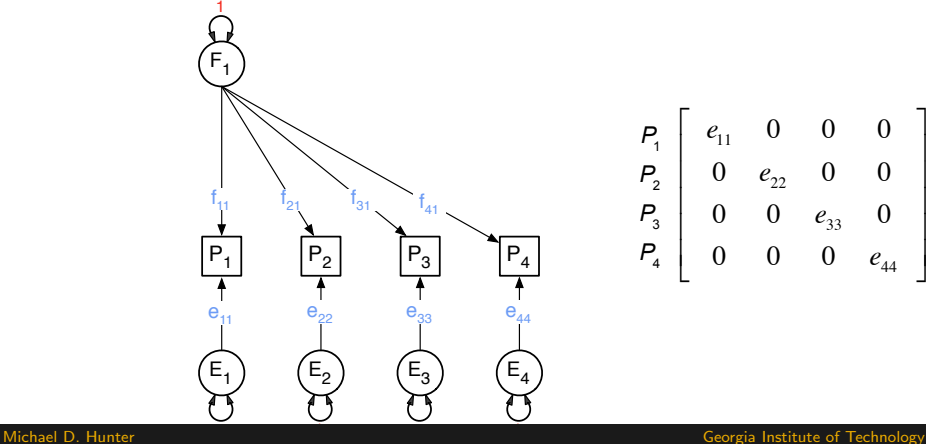

#### What about Twins

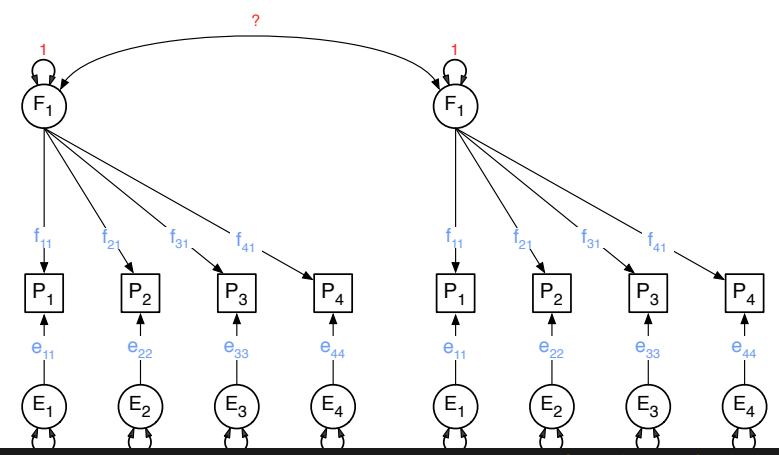

1 1 1 Michael D. Hunter Georgia Institute of Technology

⎥  $\overline{\phantom{a}}$  $\overline{\phantom{a}}$  $\overline{\phantom{a}}$  $\overline{\phantom{a}}$ 

⎦

## Common A Factor

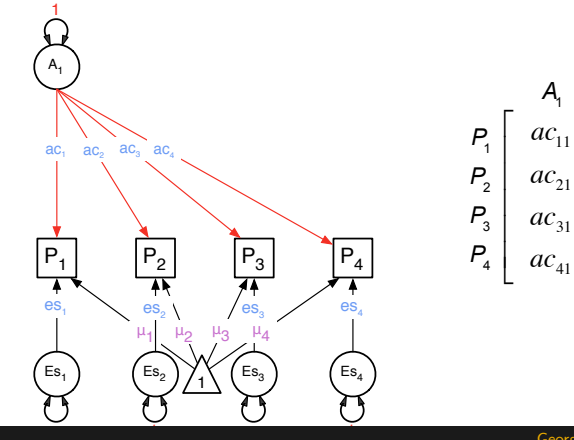

⎥  $\overline{\phantom{a}}$  $\overline{\phantom{a}}$  $\overline{\phantom{a}}$  $\overline{\phantom{a}}$ 

 $\overline{\phantom{a}}$ 

## Common C Factor

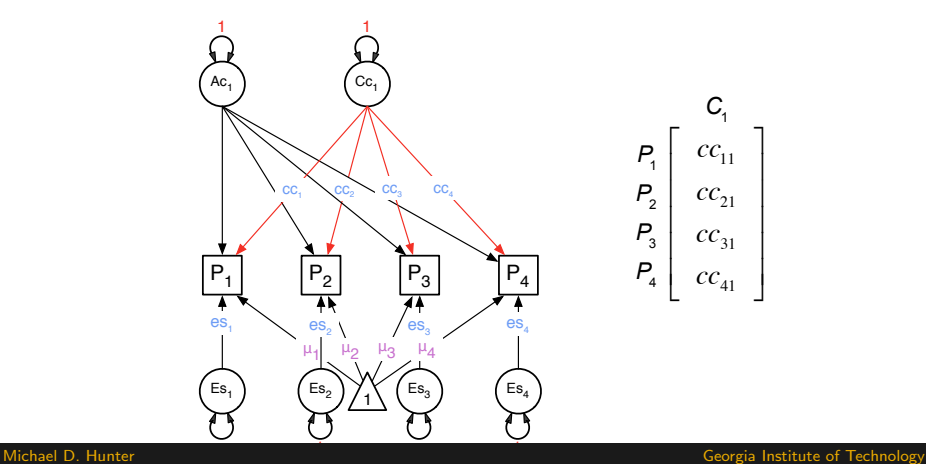

⎥  $\overline{\phantom{a}}$  $\overline{\phantom{a}}$  $\overline{\phantom{a}}$  $\overline{\phantom{a}}$ 

 $\overline{\phantom{a}}$ 

## Common E Factor

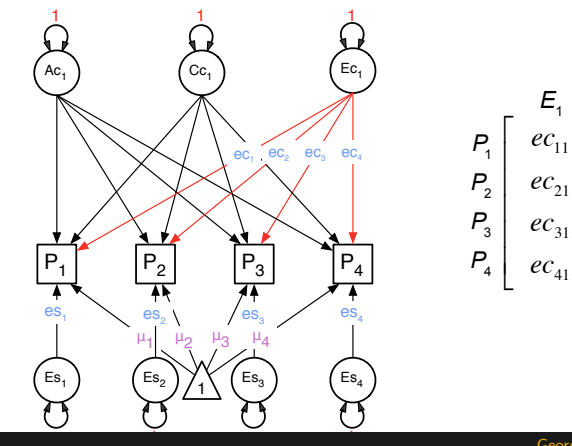

# Independent Pathway Model

- $\blacktriangleright$  Theoretical model
- $\triangleright$  Start with a biometric factor model
- I Origin is more biometric than psychometric
- Allows different covariance structure across A, C, and E
- $\triangleright$  Create latent factors for common A, C, E components
- $\triangleright$  Decompose the residual variances into specific A, C, E components

## ACE Specifics

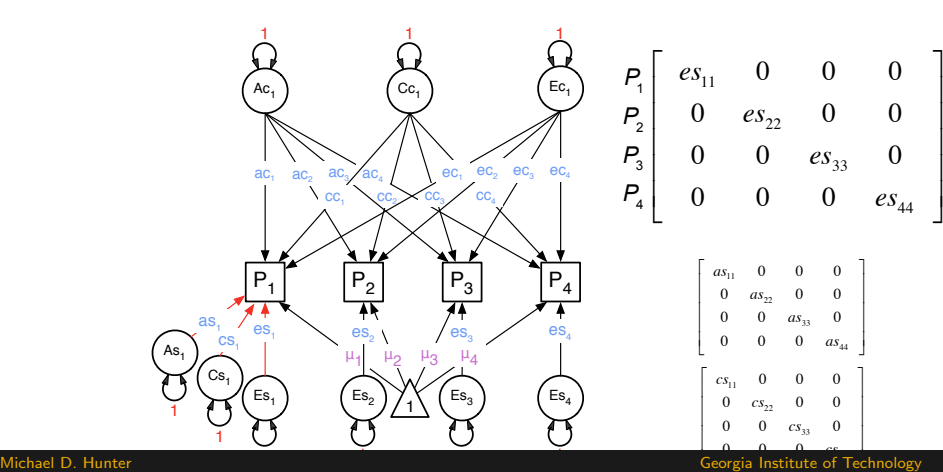

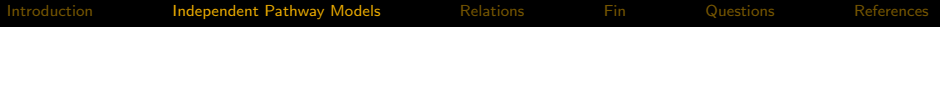

#### Note! For readabilty of the diagrams, we sometimes omit the residual variance decomposition.

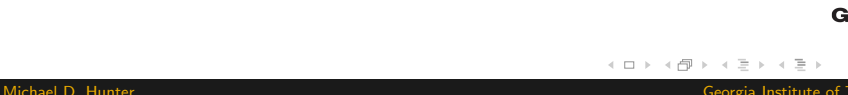

#### IP Model

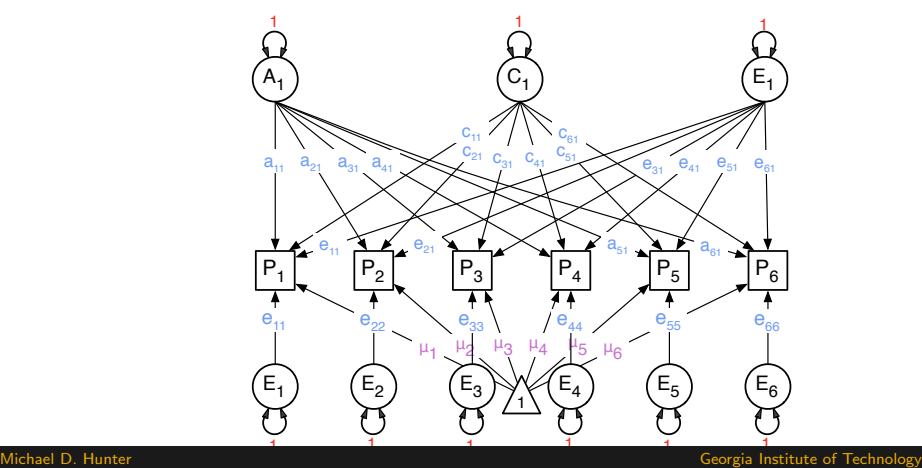

## Independent Pathway

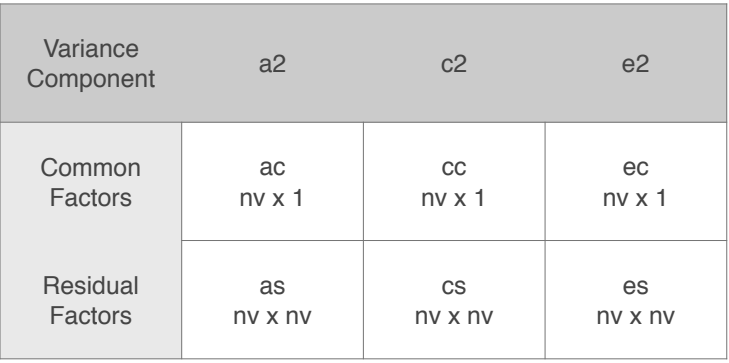

# Independent Pathway Model

Identification

- $\triangleright$  Be careful when adding common factors
- $\triangleright$  Total parameters per source of variance must be less than  $nv*(nv+1)/2$  for the number of phenotypes,  $nv$
- $\triangleright$  For a single common factor with only 2 indicators, equate the 2 factor loadings
- $\blacktriangleright$  Alternatively, remove the common factor and add a correlated residual
- $\blacktriangleright$  If in doubt, try mxCheckIdentification
- $\blacktriangleright$  When not identified, gives offending parameters

Georaia

 $OQ$ 

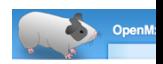

## Independent Pathways

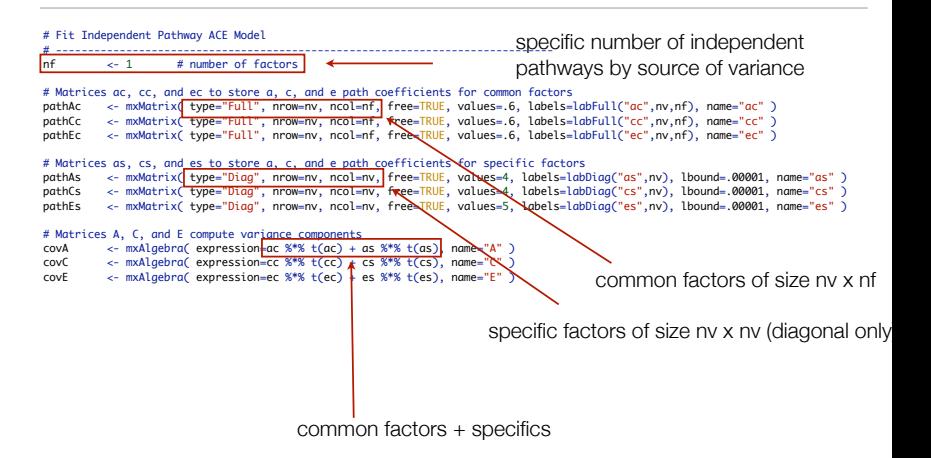

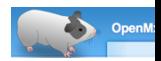

#### <span id="page-17-0"></span>Fitting IP Model

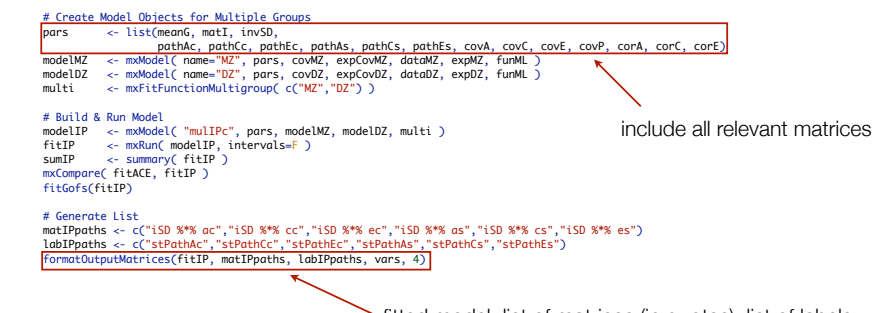

fitted model, list of matrices (in quotes), list of labels (also in quotes), list of variable names, rounding value

+ □ ▶ + □ ▶

 $\ll$ 目  $\,$   $\,$  $\prec$ 

## <span id="page-18-0"></span>Common Pathway

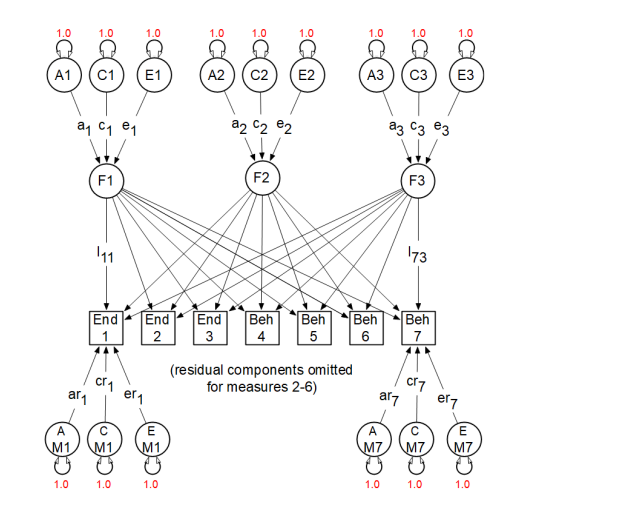

[Multivariate 3](#page-0-0)

Ξ  $\bar{p}$ Michael D. Hunter Georgia Institute of Technology

Georgia<br>Tech

Ξ

 $OQ$ 

## Independent Pathway

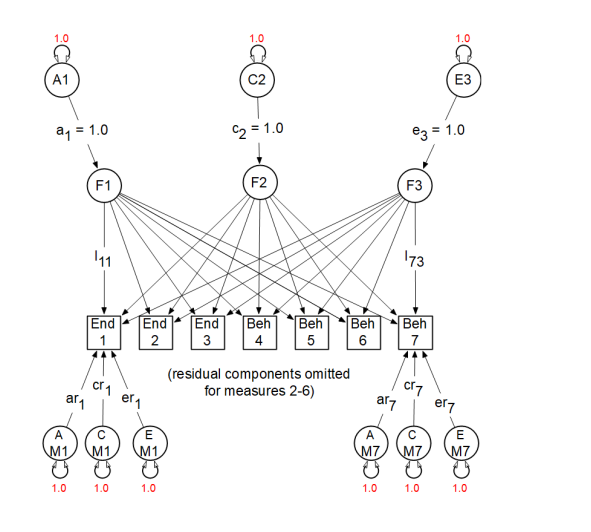

 $\leftarrow$   $\Box$   $\rightarrow$   $\rightarrow$   $\Box$  $OQ$  $\,$   $\,$  $\epsilon$ Ξ  $\sim$  $\equiv$ Ξ

Michael D. Hunter Georgia Institute of Technology

Georgia<br>Tech

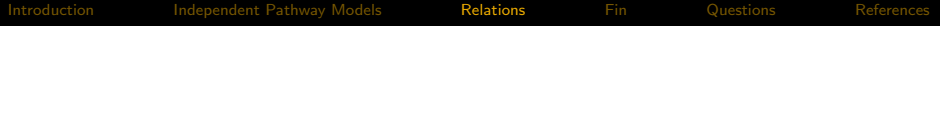

#### The independent pathway model is nested within the three factor common pathway model.

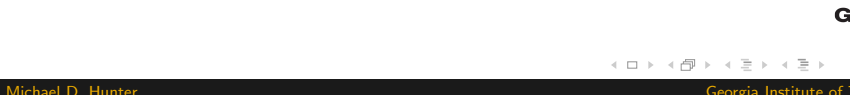

# <span id="page-21-0"></span>Scientific questions you can ask

- $\blacktriangleright$  In *univariate* analyses: what are the contributions of additive genetic, dominance genetic, shared environmental, and unique environmental factors to the variance?
- $\blacktriangleright$  In *multivariate* analyses: what are these contributions to the **covariance** between two or more traits?

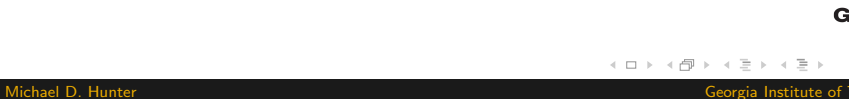

<span id="page-22-0"></span>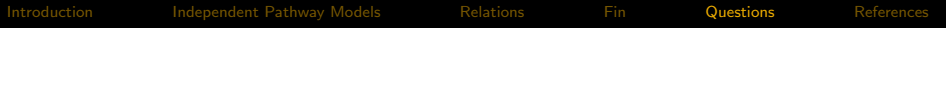

#### Questions?

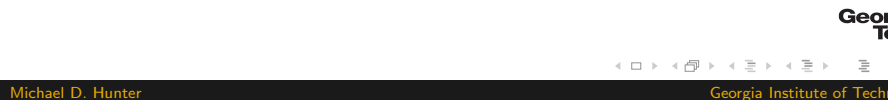

#### $\blacktriangleright$  Common Pathway

- $\triangleright$  Can you test for a 1 factor vs a 2 factor vs a 3 factor CP?
- $\triangleright$  Can you test for every common factor being A and C?
- $\blacktriangleright$  Can you test for every specific factor being only E?
- $\blacktriangleright$  Can you fit an ADE model?
- $\blacktriangleright$  Independent Pathway
	- $\triangleright$  Can you test for a 1 factor vs a 2 factor vs a 3 factor IP?
	- $\blacktriangleright$  Can you test for every A factor having the same loadings? What does that imply?
	- $\blacktriangleright$  Can you test for every specific factor being only E?
	- $\blacktriangleright$  Can you fit an ADE model?

Georaia

 $\Omega$ 

# Thank You

#### mhunter43@gatech.edu

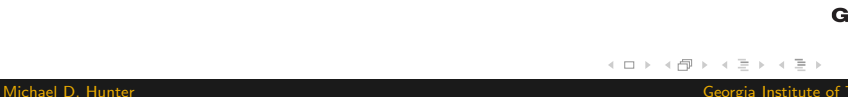

#### <span id="page-25-1"></span><span id="page-25-0"></span>Martin, N. G., & Eaves, L. J. (1977, Feb). The genetical analysis of covariance structure. Heredity, 38(1), 79-95. doi: 10.1038/hdy.1977.9

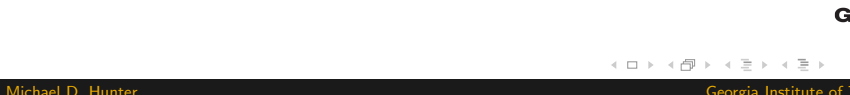